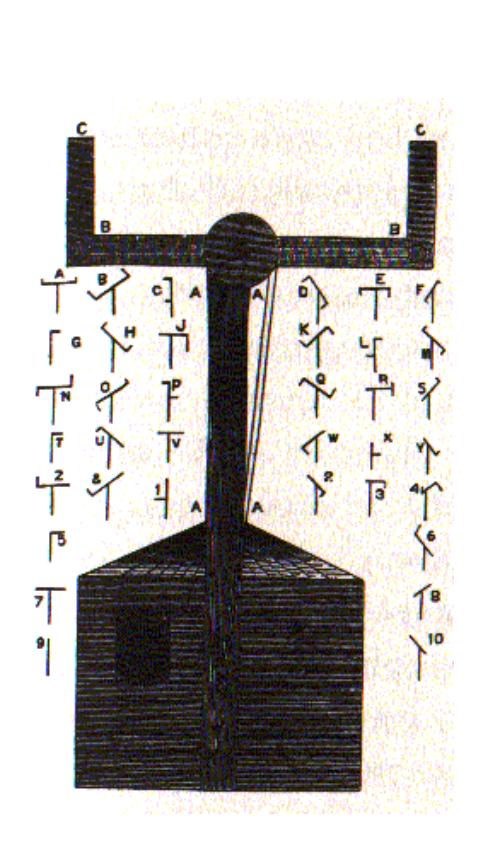

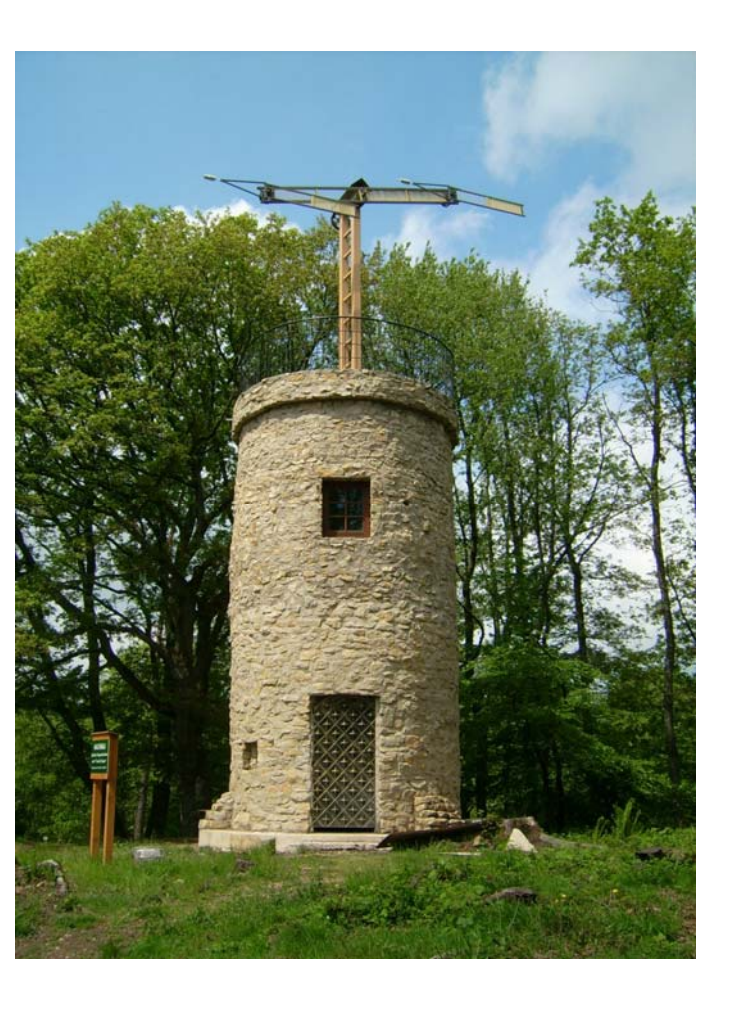

# Local Area Networks; Ethernet

- **a LAN connects computers in a small area**
- **Ethernet is the most widely used LAN technology**
	- developed by Bob Metcalfe & David Boggs (Xerox PARC, 1973)
	- each host has a unique 48-bit identification number
	- data sent in "packets" of 100-1500 bytes includes source and destination addresses, error checking data rate 10-1000 Mbits/sec; maximum cable lengths
	- CSMA/CD: carrier sense multiple access with collision detection sender broadcasts, but if detects someone else sending, stops, waits a random interval, tries again
	- hubs and wireless nets simulate cable behavior

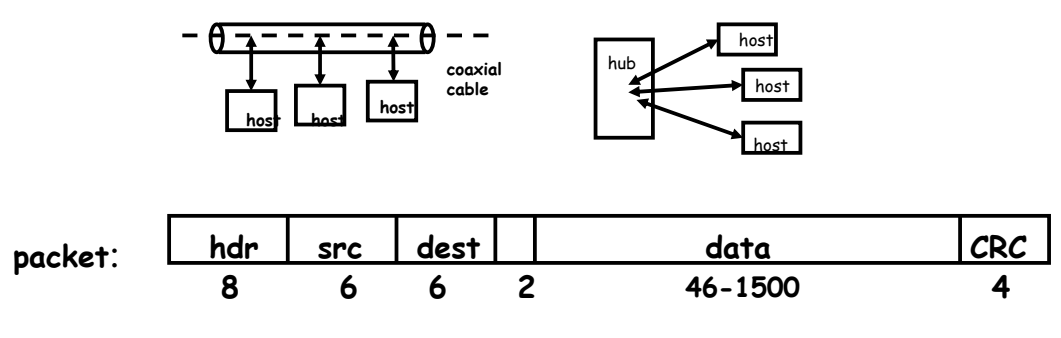

# Internet

#### • **connects independent heterogeneous networks**

- each network connects multiple computers
- nearby computers connected by local area network often Ethernet but lots of other choices
- **networks connected by gateways/routers**
	- route packets from one network to next
	- gateways continuously exchange routing information

#### • **each packet passes through multiple gateways**

- gateway passes packet to gateway that is closer to ultimate destination
- usually operated by different companies
- **information travels through networks in packets**
	- each packet is independent of all others like individual envelopes through the mail
	- all packets have the same format but are carried on different physical transport media
- **no central control**
- **ICANN: central authority for resources that have to be unique**
	- IP addresses, domain names, country codes, ...

## Internet mechanisms

- **names** for networks and computers
	- **www.cs.princeton.edu, de.licio.us**
	- hierarchical naming scheme
	- imposes logical structure, not physical or geographical
- **addresses** for identifying networks and computers
	- each has a unique 32-bit IP address (IPv6 is 128 bits)
	- ICANN assigns contiguous blocks of numbers to networks (icann.org)
	- network owner assigns host addresses within network
- **DNS** Domain Name System maps names /addresses
	- **www.princeton.edu = 128.112.136.12**
	- hierarchical distributed database
	- caching for efficiency, redundancy for safety
- **routing to** find paths from network to network
	- gateways/routers exchange routing info with nbrs
- **protocols** for packaging and transporting information, handling errors, **...**
	- IP (Internet Protocol): a uniform transport mechanism
	- at IP level, all info is in a common packet format
	- different physical systems carry IP in different formats (e.g., Ethernet, wireless, fiber, phone,...)
	- higher-level protocols built on top of IP for exchanging info like web pages, mail, …

# Protocols

- **precise rules that govern communication between two parties**
- **basic Internet protocols usually called TCP/IP**
	- 1973 by Bob Kahn \*64, Vint Cerf
- **IP: Internet protocol (bottom level)**
	- all packets shipped from network to network as IP packets
	- each physical network has own format for carrying IP packets (Ethernet, fiber, …)
	- no guarantees on quality of service or reliability: "best effort"
- **TCP: transmission control protocol**
	- reliable stream (circuit) transmission in 2 directions
	- most things we think of as "Internet" use TCP
- **application-level protocols, mostly built from TCP** – SSH, FTP, SMTP (mail), HTTP (web), …
- **UDP: user datagram protocol**
	- unreliable but simple, efficient datagram protocol
	- used for DNS, NFS, …
- **ICMP: internet control message protocol**
	- error and information messages
	- ping, traceroute

## IP

#### • **unreliable connectionless packet delivery service**

- every packet has 20-40B header with
	- source & destination addresses,
	- time to live: maximum number of hops before packet is discarded (each gateway decreases this by 1)
	- checksum of header information (not of data itself)
- up to 65 KB of actual data

#### • **IP packets are datagrams:**

- individually addressed packages, like envelopes in mail
- "connectionless": every packet is independent of all others
- unreliable -- packets can be damaged, lost, duplicated, delivered out of order
- packets can arrive too fast to be processed
- stateless: no memory from one packet to next
- limited size: long messages have to be fragmented and reassembled

#### • **higher level protocols synthesize error-free communication from IP packets**

# TCP: Transmission Control Protocol

- **reliable connection-oriented 2-way byte stream**
	- no record boundaries if needed, create your own by agreement
- **a message is broken into 1 or more packets**
- **each TCP packet has a header (20 bytes) + data**
	- header includes checksum for error detection,
	- sequence number for preserving proper order, detecting missing or duplicates
- **each TCP packet is wrapped in an IP packet**
	- has to be positively acknowledged to ensure that it arrived safely otherwise, re-send it after a time interval
- **a TCP connection is established to a specific host**
	- and a specific "port" at that host
- **each port provides a specific service**
	- see /etc/services
	- FTP = 21, SSH = 22, SMTP = 25, HTTP = 80
- **TCP is basis of most higher-level protocols**

### Higher level protocols:

- **FTP: file transfer**
- **SSH: terminal session**
- **SMTP: mail transfer**
- **HTTP: hypertext transfer -> Web**
- **protocol layering:**
	- a single protocol can't do everything
	- higher-level protocols build elaborate operations out of simpler ones
	- each layer uses only the services of the one directly below
	- and provides the services expected by the layer above
	- all communication is between peer levels: layer N destination receives exactly the object sent by layer N source

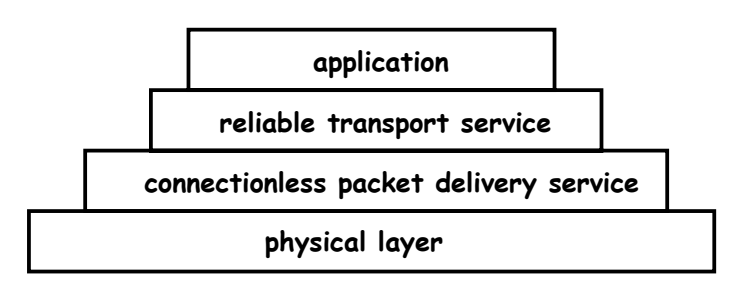

### Network programming

```
• C
   – client, server, socket functions (similar in Perl)
   – based on processes & inetd
• Java 
   – import java.net.* for Socket, ServerSocket; threads
• Python
   – import socket, SocketServer; threads
• underlying mechanism (pseudo-code):
  server:
       fd = socket(protocol)
       bind(fd, port)
       listen(fd)
       fd2 = accept(fd, port)
       while (...)
            read(fd2, buf, len)
            write(fd2, buf, len)
       close(fd2)
   client:
       fd = socket(protocol)
       connect(fd, server IP address, port)
       while (...)
         write(fd, buf, len)
          read(fd, buf, len)
       close(fd)
```
# C TCP client

```
#include <sys/types.h>
#include <sys/socket.h>
#include <netinet/in.h>
#include <netdb.h>
struct hostent *ptrh; /* host table entry */
struct protoent *ptrp; /* protocol table entry */
struct sockaddr_in sad; /* server adr */
sad.sin_family = AF_INET; /* internet */
sad.sin_port = htons((u_short) port);
ptrh = gethostbyname(host); /* IP address of server /
memcpy(&sad.sin_addr, ptrh->h_addr, ptrh->h_length);
ptrp = getprotobyname("tcp");
fd = socket(PF_INET, SOCK_STREAM, ptrp->p_proto);
connect(sd, (struct sockaddr *) &sad, sizeof(sad));
while (...) {
  write(fd, buf, strlen(buf)); /* write to server */
  n = read(fd, buf, N); /* read reply from server */
}
close(fd);
```
## C TCP server

```
struct protoent *ptrp; /* protocol table entry */
struct sockaddr_in sad; /* server adr */
struct sockaddr_in cad; /* client adr */
memset((char *) &sad, 0, sizeof(sad));
sad.sin_family = AF_INET; /* internet */
sad.sin_addr.s_addr = INADDR_ANY; /* local IP adr */
sad.sin_port = htons((u_short) port);
ptrp = getprotobyname("tcp");
fd = socket(PF_INET, SOCK_STREAM, ptrp->p_proto);
bind(fd, (struct sockaddr *) &sad, sizeof(sad));
listen(fd, QLEN);
while (1) {
   fd2 = accept(sd, (struct sockaddr *) &cad, &alen));
  while (1) {
     read(fd2, buf, N);
     write(fd2, buf, N);
   }
   close(fd2);
}
```
### Perl TCP client

```
use Socket;
my $host = shift || 'localhost';
my $port = shift || 5194;
my $iaddr = inet_aton($host);
my $paddr = sockaddr_in($port, $iaddr);
my $proto = getprotobyname('tcp');
socket(SOCK, PF_INET, SOCK_STREAM, $proto) or die "socket: $!";
connect(SOCK, $paddr) or die "connect: $!";
print "Perl client calling $host $port\n";
while (<STDIN>) {
   syswrite(SOCK, $_, length($_));
   my $reply = <SOCK> || "";
   chomp $reply;
   print "got [$reply]\n";
   last if ($_ =~ /exit/);
}
close(SOCK);
```
# Java networking classes

#### • **Socket**

- client side
- basic access to host using TCP reliable, stream-oriented connection

#### • **ServerSocket**

- server side
- listens for TCP connections on specified port
- returns a Socket when connection is made

#### • **DatagramSocket: UDP datagrams**

– unreliable packet service

#### • **URL, URLConnection**

- high level access: maps URL to input stream
- knows about ports, services, etc.

#### • **import java.net.\***

## Client: copy stdin to server, read reply

• **uses Socket class for TCP connection between client & server**

```
import java.net.*;
import java.io.*;
public class cli {
static String host = "localhost";
static String port = "5194";
public static void main(String[] argv) {
    if (argv.length > 0)
       host = argv[0];
    if (argv.length > 1)
        port = argv[1];new cli(host, port);
}
• (continued…)
```
### Client: part 2

```
cli(String host, String port) { // tcp/ip version
   try {
     BufferedReader stdin = new BufferedReader(
            new InputStreamReader(System.in));
      Socket sock = new Socket(host, Integer.parseInt(port));
      System.err.println("client socket " + sock);
      BufferedReader sin = new BufferedReader(
            new InputStreamReader(sock.getInputStream()));
      BufferedWriter sout = new BufferedWriter( 
            new OutputStreamWriter(sock.getOutputStream()));
      String s;
      while ((s = stdin.readLine()) != null) { // read cmd
         sout.write(s); // write to socket
         sout.newLine();
         sout.flush(); // needed
         String r = sin.readLine(); // read reply
         System.out.println(host + " got [" + r + "]");
         if (s.equals("exit"))
            break;
      }
      sock.close();
   } catch (IOException e) {
        e.printStackTrace();
   }
}
```
### Single-thread Java server

```
• server: echoes lines from client
public class srv {
 static String port = "5194";
 public static void main(String[] argv) {
   if (argv.length == 0)
     new srv(port);
   else
    new srv(argv[0]);
 }
 srv port) { // tcp/ip version
   try {
     ServerSocket ss = new ServerSocket(Integer.parseInt(port));
     while (true) {
       Socket sock = ss.accept();
       System.err.println("server socket " + sock);
       new echo(sock);
     }
   } catch (IOException e) {
     e.printStackTrace();
   }
}
}
```
## Rest of server

```
class echo {
 Socket sock;
 echo(Socket sock) throws IOException {
   BufferedReader in = new BufferedReader(
     new InputStreamReader(sock.getInputStream())); // from sock
   BufferedWriter out = new BufferedWriter(
     new OutputStreamWriter(sock.getOutputStream())); // to sock
   String s;
   while ((s = in.readLine()) != null) (out.write(s);
      out.newLine();
      out.flush();
      if (s.equals("exit"))
         break;
   }
   sock.close();
 } 
}
• this is single-threaded
  – only serves one client at a time
```
### Serving multiple requests simultaneously

• **how can we serve more than one at a time?**

#### • **in C/Unix, usually start a new process for each conversation**

- fork & exec: process is entirely separate entity
- usually shares nothing with other processes
- operating system manages scheduling
- alternative: use a threads package (e.g., pthreads)

#### • **in Java, use threads**

- threads all run in the same process and address space
- process itself controls allocation of time (JVM)
- threads have to cooperate (JVM doesn't enforce this)
- threads must not interfere with each other's data and use of time

#### • **Thread class defines two primary methods**

- start start a new thread
- run run this thread
- **a class that wants multiple threads must**
	- extend Thread
	- implement run()
	- call start() when ready, e.g., in constructor

### Multi-threaded server

```
public class multisrv {
  static String port = "5194";
 public static void main(String[] argv) {
     if (argv.length == 0)
         multisrv(port);
     else
         multisrv(argv[0]);
  }
 public static void multisrv(String port) { // tcp/ip version
     try {
         ServerSocket ss = 
             new ServerSocket(Integer.parseInt(port));
         while (true) {
             Socket sock = ss.accept();
              System.err.println("multiserver " + sock);
             new echo1(sock);
         }
     } catch (IOException e) {
         e.printStackTrace();
     }
  }
 }
Thread part...
class echo1 extends Thread {
echo1(Socket sock) {
    this.sock = sock;
    start();
 }
 public void run() {
    try {
        BufferedReader in = new BufferedReader(new
            InputStreamReader(sock.getInputStream()));
        BufferedWriter out = new BufferedWriter(new
         OutputStreamWriter(sock.getOutputStream()));
        String s;
       while ((s = in.readLine()) != null) {
           out.write(s);
           out.newLine();
           out.flush();
           System.err.println(sock.getInetAddress() + " " + s);
           if (s.equals("exit")) // end this conversation
```
**break; if (s.equals("die!")) // kill the server System.exit(0);**

```
}
   sock.close();
} catch (IOException e) {
   System.err.println("server exception " + e);
}
```
# Multi-threaded Python server

```
#!/usr/local/bin/python
import SocketServer
import socket
import string
class Srv(SocketServer.StreamRequestHandler):
   def handle(self):
     print "Python server called by %s" % (self.client_address,
     while 1:
         line = self.rfile.readline()
        print "server got " + line.strip()
         self.wfile.write(line)
         if line.strip() == "exit":
            break
srv = SocketServer.ThreadingTCPServer(("",5194), Srv)
srv.serve_forever()
```